## **SARDAR PATEL UNIVERSITY Programme: BBA (Information Technology Management) Semester: VII Syllabus with effect from: November/December-2013 (Batch-2010)**

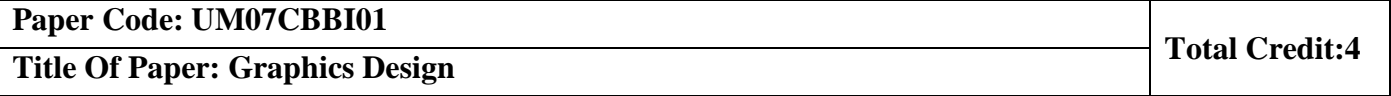

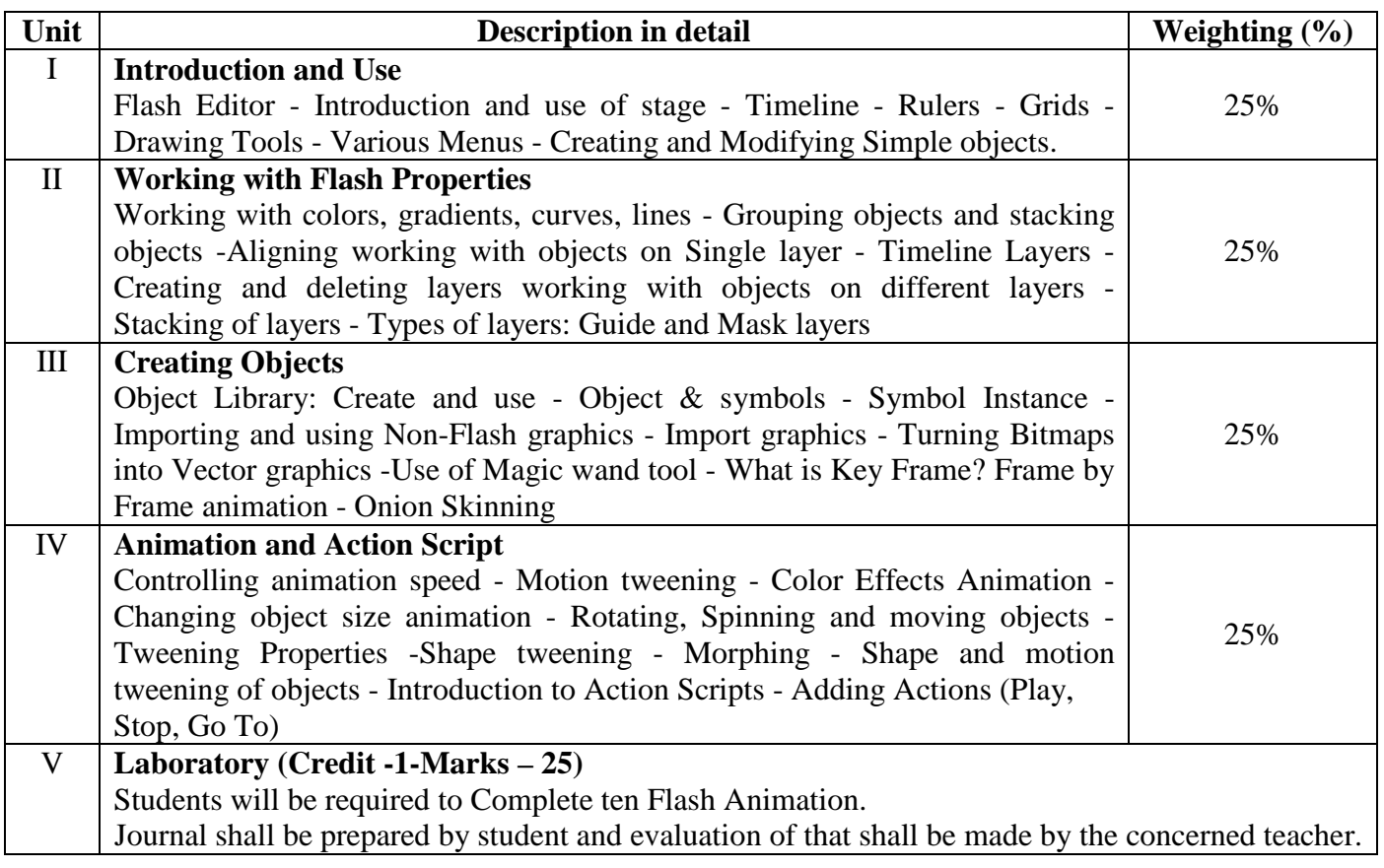

## **Basic Text & Reference Books:-**

- Flash for Windows & Macintosh Katherine Ulrich, Pearson Education Asia.
- Macromedia Flash Bonnie Blake, Tata McGraw Hill.

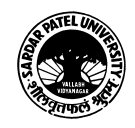